# **Consulta de Paralisações na Linha (CCPGP655)**

Esta documentação é válida para todas as versões do Consistem ERP.

## **Pré-Requisitos**

Não há.

### **Acesso**

Módulo: Industrial - PPCP Padrão

Grupo: Paralisações no Processo

## **Visão Geral**

O objetivo deste programa é consultar as informações das paralisações ocorridas nas linhas de produção de acordo com os lançamentos efetuados no programa [Paralisações por Operador/Linha \(CCPGP023\).](https://centraldeajuda.consistem.com.br/pages/viewpage.action?pageId=246976323)

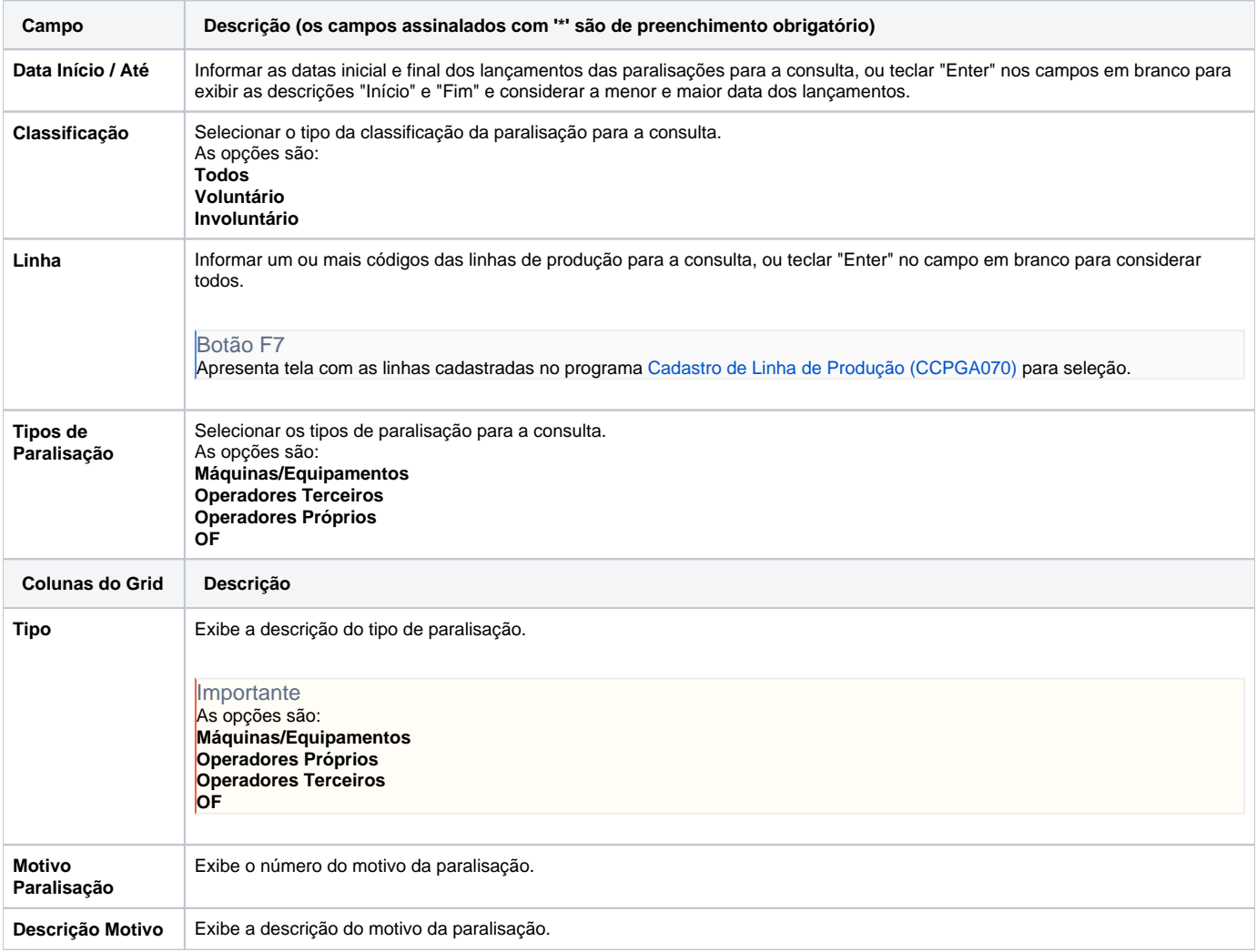

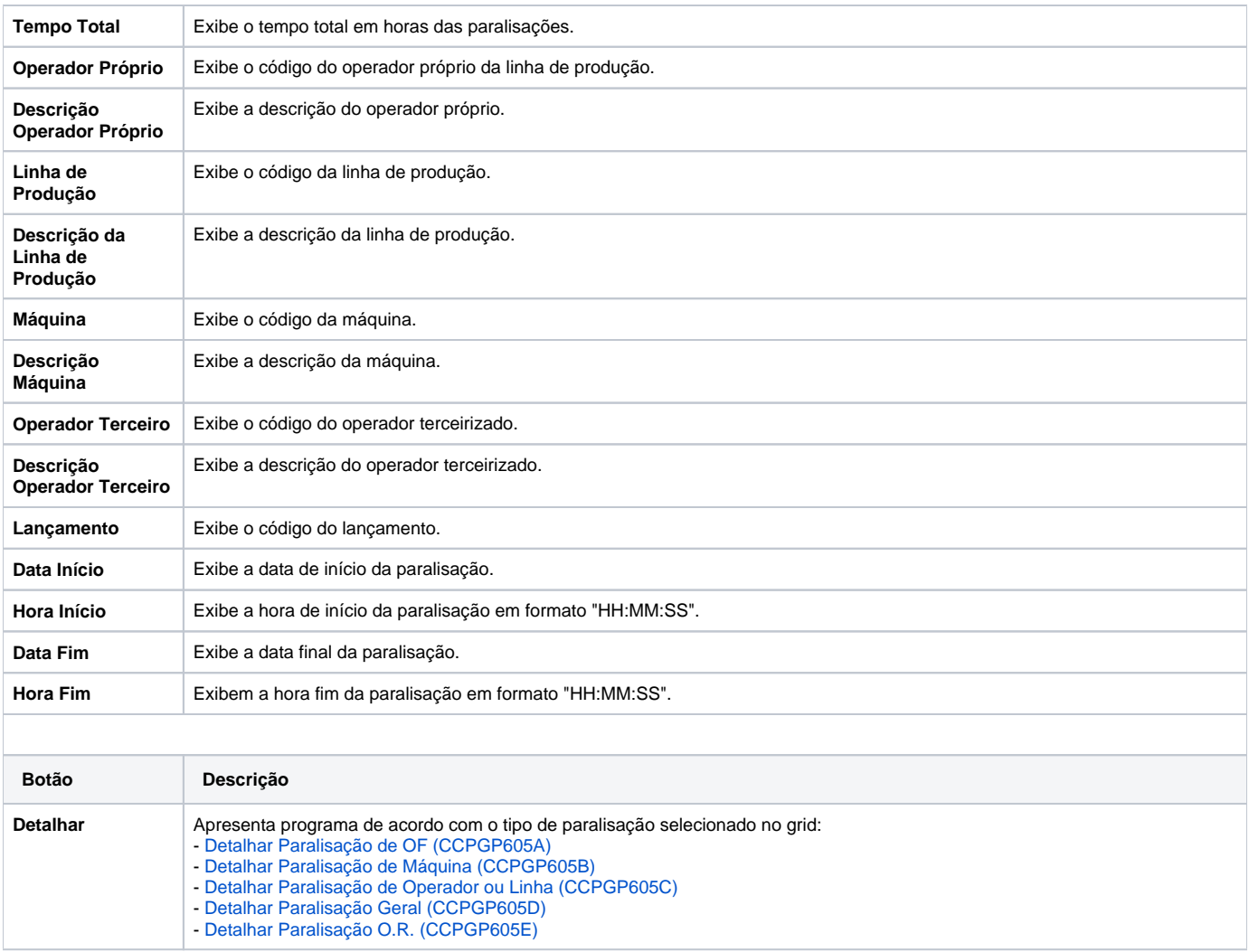

#### Atenção

As descrições das principais funcionalidades do sistema estão disponíveis na documentação do [Consistem ERP Componentes.](http://centraldeajuda.consistem.com.br/pages/viewpage.action?pageId=56295436) A utilização incorreta deste programa pode ocasionar problemas no funcionamento do sistema e nas integrações entre módulos.

Exportar PDF

Esse conteúdo foi útil?

Sim Não